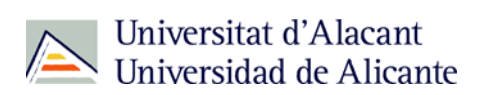

## **COMUNICADO 05/2022**

# **MODIFICACIONES SOBRE INVENTARIO DE BIENES 2022**

# **ÍNDICE**

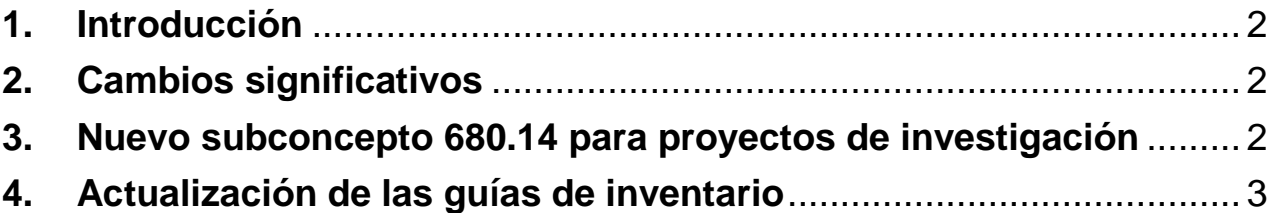

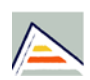

## **COMUNICADO 05/2022**

# **1. Introducción**

<span id="page-1-0"></span>El presente comunicado tiene por objeto informar de los cambios en la ejecución para inventariar los bienes, en la actualización de las correspondientes guías publicadas en la web de la Unidad de Patrimonio e Inventario (UPI), así como en los bienes adquiridos a través de proyectos de investigación.

Como principio general "la gestión del inventario, salvo en los procesos especiales para los que se disponga otra cosa, será descentralizada. Para ello cada Centro, Servicio o Unidad, y entes con personalidad jurídica y régimen de derecho privado dependientes de UA gestionará y mantendrá los elementos patrimoniales asignados a su ámbito de competencia, actualizando la información a través de la aplicación informática habilitada al efecto. Sin perjuicio de la posterior validación de la UPI, que consistirá en el control y comprobación de las distintas operaciones que llevan a cabo las diferentes unidades" (Capítulo 3 de las normas de ejecución del presupuesto de la UA para 2022).

La información actualizada está a vuestra disposición en la web de Noticias de la Unidad de Patrimonio e Inventario (UPI) <https://web.ua.es/es/upi/noticias.html>

# **2. Cambios significativos**

<span id="page-1-1"></span>Se modifica el criterio de inventario para la adquisición de lotes o conjunto de bienes para inventariarlos, quedando de la siguiente manera:

- Serán inventariables aquellos bienes iguales que se adquieran en conjunto por un importe igual o superior a 300 € IVA incluido, salvo que el valor del bien individual sea igual o inferior a 75€, IVA incluido.
- En los casos de bienes informáticos o para el proceso de la información, serán inventariables el conjunto de bienes o lote con valor igual o superior a 100 €, IVA incluido, salvo que el valor del bien individual sea igual o inferior a 25 €, IVA incluido.
- En el caso de las aplicaciones informáticas, serán inventariables el conjunto de bienes o lote con valor igual o superior a 4.000 €, IVA incluido".

## <span id="page-1-2"></span>**3. Nuevo subconcepto 680.14 para proyectos de investigación**

El subconcepto 680.14 "otro inmovilizado material para proyectos de investigación", asociado a la subcuenta 2194 "otro inmovilizado material para proyectos de investigación" se crea para registrar todo el material inventariable asociado a proyectos de investigación.

Los equipos para el proceso de la información se seguirán registrando en el subconcepto 680.06, asociado a la subcuenta 2171, como hasta ahora.

Por tanto, para el ejercicio 2022 tendremos:

• 620.08 "adquisición de otro inmovilizado material inventariable asociado a la subcuenta 2190 "Otro Inmovilizado material" para las adquisiciones inventariables con fondos de la UA

• 680.14 asociado a la subcuenta 2194 para adquisiciones inventariables con fondos externos a la UA

Cambios en inventario 2022 2

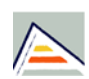

Universitat d'Alacant<br>Universidad de Alicante

### **COMUNICADO 05/2022**

La vida útil de los elementos registrados será la siguiente:

- 620.08: 5 años
- 620.14: 4 años

## **4. Actualización de las guías de inventario**

<span id="page-2-0"></span>En este apartado se relacionan los cambios más destacables de la operativa de inventario, que también podéis consultar en las guías.

#### **1. Pestaña "Económicos"**

Cuando se rellenan los datos relativos a la cuenta contable del bien hay que poner también la subfamilia, aunque éste no sea un campo obligatorio, ya que es la que identifica exactamente al elemento.

En la web de UPI (https://web.ua.es/es/upi/relacion-articulos-por-cuenta-contable-yorden-alfabetico/elementos-del-inventario-por-cuenta-contable-y-orden-alfabetico.html) están los elementos ordenados alfabéticamente por subfamilias. Si se copia y pega en el campo "Subfamilia" el código del elemento correspondiente que hay en la web, se cumplimentará automáticamente el resto de los datos de la cuenta, subcuenta y familia.

#### **2. Bienes adquiridos a través de un proyecto de investigación con financiación afectada**

Los bienes que se adquieran para proyectos de investigación con financiación afectada se indicarán en el apartado "Proyectos" de la pestaña "Datos asociados". Asimismo, en la pestaña "Otros" hay que poner el código del proyecto y contestar "sí" a la pregunta que se hace.

En el caso de que el proyecto de investigación sea de la UA sólo hay que cumplimentar los datos de la pestaña "Otros".

### **CONSULTAS, SOLICITUDES, SUGERENCIAS Y QUEJAS**

Para cualquier consulta, solicitud, sugerencia o queja queda a vuestra disposición la siguiente página web en UACloud:

**https://cvnet.cpd.ua.es/uaSolicitudes/Home/CreateId/?id=44**